**TILOGRAP** Утверждено ООО «Столичный центр образованеть и директор W. The

## Курс повышения квалификации «Основные инструменты и рабочие процессы в работе с **PowerPoint»**

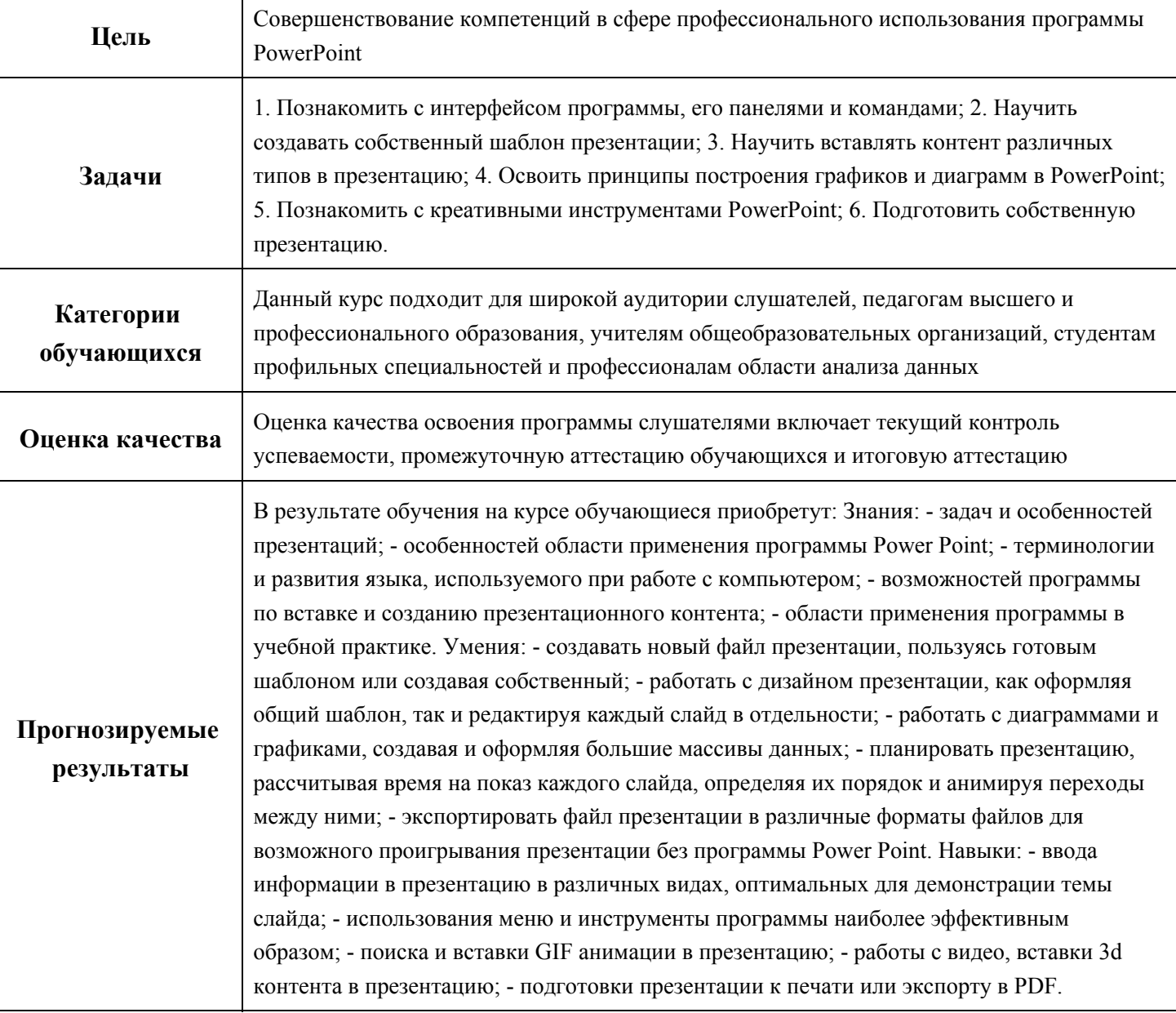

## Учебная программа курса

Г

┱